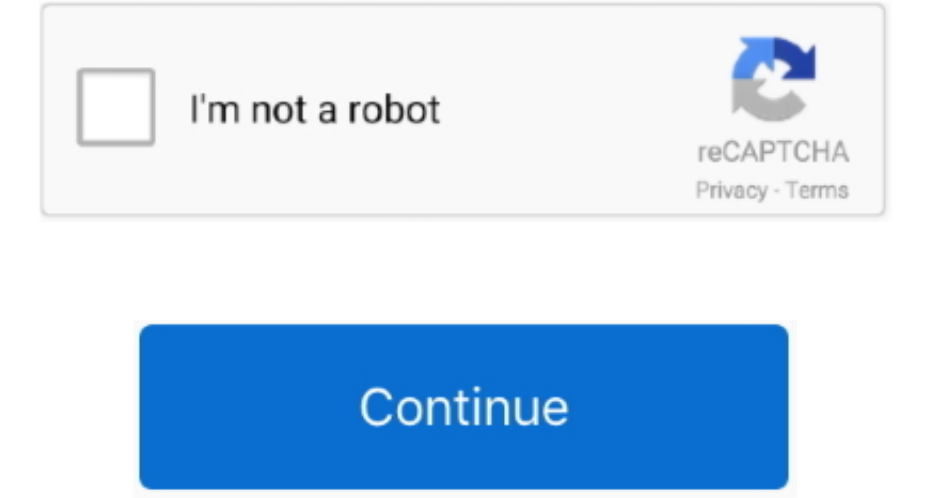

 $\frac{1}{2}$ 

**Read-char (autolisp Autocad For Mac**

I'michael attempting out autocad and I wish to create a 'highway' between a rectangIe and a series.. I require the 2 factors from the rectangIe Small mac computers

e10c415e6f

 $2/2$